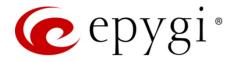

# Release Note QuadroM32x 5.3.73 Edition 1

THIS DOCUMENT CONTAINS CONFIDENTIAL AND PROPRIETARY INFORMATION OWNED BY EPYGI TECHNOLOGIES LTD. ANY COPYING, USE OR DISCLOSURE OF THE DOCUMENT OR THE INFORMATION CONTAINED HEREIN WITHOUT THE WRITTEN PERMISSION OF EPYGI TECHNOLOGIES LTD. IS STRICTLY PROHIBITED.

THIS DOCUMENT IS PROVIDED TO YOU FOR INFORMATIONAL PURPOSES ONLY. The information furnished in this document, believed by Epygi Technologies to be accurate as of the date of publication, is subject to change without notice. Epygi Technologies assumes no responsibility for any errors or omissions in this document and shall have no obligation to you as a result of having made this document available to you or based upon the information it contains.

Epygi is a registered trademark of Epygi Technologies, Ltd. All other products and services are the registered trademarks of their respective holders

#### 1 Introduction

This Release Note describes hardware and software requirements to use with the

#### QuadroM32x software 5.3.73 Date: February 23, 2015

Additional enhancements, bug fixes and known issues incorporated in this software will be listed as known.

# Date: February 24, 2015

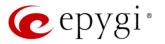

### 2 Requirements

#### 2.1 Hardware requirements

- The software can be used on all QuadroM32x models.
- The model name is written on the back plate of the unit and the model number is on the bottom label.

#### 2.2 Software requirements

**Attention:** The software upgrade to 5.3.73 can **ONLY** be done from 5.2.47 and higher 5.2 versions. Before updating to 5.3.73 the unit should be updated to 5.2.47 or higher 5.2 version first.

### 2.3 Supported SIP phones

Listed below are the Epygi Supported SIP phones with the corresponding firmware versions that are tested and recommended for use with QuadroM32x SW 5.3.73. All the phones in this list can be automatically configured to work with QuadroM32x SW 5.3.73.

**Please Note:** Quadro supports both the PnP and the auto-configuration options for the most of phones, but for some specific phones the auto-configuration option is only supported. The use of configuration options on each specific SIP phone is described in detail in the **Configuring Epygi Supported IP Phones** document.

**Please Note:** Any known issues and limitations regarding usage of QuadroM32x SW 5.3.73 telephony services and features on these SIP phones are described in detail in the **Epygi IP PBX Features on Epygi Supported IP Phones List** document.

Both mentioned documents are available at <u>www.epygi.com</u> and can be found under the Support Portal.

| Vendor           | Model          | Software                |
|------------------|----------------|-------------------------|
| Aastra           | 6730i          | version: 2.6.0.2019-SIP |
| Aastra           | 6731i          | version: 2.6.0.2019-SIP |
| Aastra           | 6735i          | version: 3.2.2.7137-SIP |
| Aastra           | 6737i          | version: 3.2.2.7137-SIP |
| Aastra           | 6739i          | version: 3.2.2.2088-SIP |
| Aastra           | 6753i          | version: 2.6.0.2019-SIP |
| Aastra           | 6755i          | version: 2.6.0.2019-SIP |
| Aastra           | 6757i          | version: 2.6.0.2019-SIP |
| Aastra           | 6757iCT        | version: 2.6.0.2019-SIP |
| Aastra           | 6863i          | version: 4.0.0.92–SIP   |
| Aastra           | 6865i          | version: 4.0.0.92–SIP   |
| Aastra           | 6867i          | version: 4.0.0.92–SIP   |
| Aastra           | 9143i (33i)    | version: 2.6.0.2019-SIP |
| Aastra           | 9480i (35i)    | version: 2.6.0.2019-SIP |
| Aastra           | 9480iCT(35iCT) | version: 2.6.0.2019-SIP |
| Akuvox           | SIP-R53P       | 53.0.1.23               |
| Alcatel Temporis | IP200          | 13.60.0.89              |
| Alcatel Temporis | IP600          | 14.60.0.89              |
| Alcatel Temporis | IP800          | 15.60.0.89              |
| Audiocodes       | 310HD          | 1.6.0_build_37          |

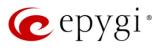

| Audiocodes         320HD         1.6.0_build_37           Cisco         SPA303         7.4.9c           Cisco         SPA501G         7.4.9c           Cisco         SPA509G         7.4.9c           Cisco         SPA525G2         7.4.9c           Cisco         SPA525G2         7.4.9c           Fanvil         C58/C58P         2.3.233.129           Fanvil         C62/C62P         2.3.235.128           Fanvil         F52/F52P         2.3.123.78           Grandstream         GXP1400         Program- 1.0.4.13           Grandstream         GXP1405         Program- 1.0.4.13 |  |
|----------------------------------------------------------------------------------------------------|--|
| Cisco         SPA501G         7.4.9c           Cisco         SPA509G         7.4.9c           Cisco         SPA525G2         7.4.9c           Cisco         SPA525G2         7.4.9c           Fanvil         C58/C58P         2.3.233.129           Fanvil         C62/C62P         2.3.235.128           Fanvil         F52/F52P         2.3.123.78           Grandstream         GXP1400         Program- 1.0.4.13                                                                                                    |  |
| Cisco         SPA509G         7.4.9c           Cisco         SPA525G2         7.4.9c           Fanvil         C58/C58P         2.3.233.129           Fanvil         C62/C62P         2.3.235.128           Fanvil         F52/F52P         2.3.123.78           Grandstream         GXP1400         Program- 1.0.4.13                                                                                                    |  |
| Cisco         SPA525G2         7.4.9c           Fanvil         C58/C58P         2.3.233.129           Fanvil         C62/C62P         2.3.235.128           Fanvil         F52/F52P         2.3.123.78           Grandstream         GXP1400         Program- 1.0.4.13                                                                                                    |  |
| FanvilC58/C58P2.3.233.129FanvilC62/C62P2.3.235.128FanvilF52/F52P2.3.123.78GrandstreamGXP1400Program- 1.0.4.13                                                                                                    |  |
| Fanvil         C62/C62P         2.3.235.128           Fanvil         F52/F52P         2.3.123.78           Grandstream         GXP1400         Program- 1.0.4.13                                                                                                    |  |
| Fanvil         F52/F52P         2.3.123.78           Grandstream         GXP1400         Program- 1.0.4.13                                                                                                    |  |
| Grandstream GXP1400 Program- 1.0.4.13                                                                                                    |  |
|                                                                                                    |  |
| Grandstream GXP1405 Program 1.0.4.13                                                                                                    |  |
|                                                                                                    |  |
| Grandstream GXP1450 Program- 1.0.4.9                                                                                                    |  |
| Grandstream GXP2000 Program- 1.2.5.3                                                                                                    |  |
| Grandstream GXP2100 Program- 1.0.4.9                                                                                                    |  |
| Grandstream GXP2110 Program- 1.0.4.9                                                                                                    |  |
| Grandstream GXP2120 Program- 1.0.4.9                                                                                                    |  |
| Grandstream GXP2124 Program- 1.0.4.10                                                                                                    |  |
| Grandstream GXP2130 Program- 1.0.3.9                                                                                                    |  |
| Grandstream GXP2140 Program- 1.0.3.9                                                                                                    |  |
| Grandstream GXP2160 Program- 1.0.3.9                                                                                                    |  |
| Grandstream GXP2200 Program- 1.0.3.25                                                                                                    |  |
| Grandstream GXV3140 Program- 1.0.7.3                                                                                                    |  |
| Grandstream GXV3175 Program- 1.0.3.22                                                                                                    |  |
| Grandstream HT286 Program- 1.1.0.26                                                                                                    |  |
| Panasonic KX-TGP550T04 12.17                                                                                                    |  |
| Panasonic KX-UT123 01.061                                                                                                    |  |
| Panasonic KX-UT123NE 01.221                                                                                                    |  |
| Panasonic KX-UT136 01.061                                                                                                    |  |
| Polycom KIRK wireless server 300 PCS08_                                                                                                    |  |
| Polycom KIRK wireless server 6000 PCS08_                                                                                                    |  |
| Polycom SoundPoint IP 330SIP* UC SIP software 3.3.5.0247                                                                                                    |  |
| Polycom SoundPoint IP 331SIP* UC SIP software 3.3.5.0247                                                                                                    |  |
| Polycom SoundPoint IP 335SIP* UC SIP software 3.3.5.0247                                                                                                    |  |
| Polycom SoundPoint IP 450SIP* UC SIP software 3.3.5.0247                                                                                                    |  |
| Polycom SoundPoint IP 550SIP* UC SIP software 3.3.5.0247                                                                                                    |  |
| Polycom SoundPoint IP 650SIP* UC SIP software 3.3.5.0247                                                                                                    |  |
| Polycom SoundPoint IP 670SIP* UC Software 3.3.5.0247                                                                                                    |  |
| Polycom SoundStation IP 5000* UC SIP software 3.3.5.0247                                                                                                    |  |
| Polycom SoundStation IP 6000* UC SIP software 3.3.5.0247                                                                                                    |  |
| Polycom VVX 1500* UC SIP software 3.3.5.0247                                                                                                    |  |
| Polycom VVX 300/310* UC SIP software 4.1.7.1210                                                                                                    |  |
| Polycom VVX 400/410* UC SIP software 4.1.7.1210                                                                                                    |  |
| snom 300 snom300-SIP 8.4.35                                                                                                    |  |
| snom 320 snom320-SIP 8.4.35                                                                                                    |  |
| snom 360 snom360-SIP 8.4.35                                                                                                    |  |
| snom 370 snom370-SIP 8.4.35                                                                                                    |  |
| snom 710 snom710-SIP 8.7.3.15                                                                                                    |  |
| snom 720 snom720-SIP 8.7.3.15                                                                                                    |  |
| snom 760 snom760-SIP 8.7.3.15                                                                                                    |  |
| snom 821 snom821-SIP8.4.35                                                                                                    |  |
| snom 870 snom870-SIP8.4.35                                                                                                    |  |
| snom m9 9.4.7                                                                                                    |  |

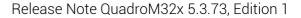

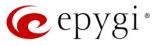

| Vendor  | Model        | Software                |
|---------|--------------|-------------------------|
| snom    | MeetingPoint | snomMP-SIP 8.4.35       |
| snom    | PA1          | 8.4.35                  |
| Yealink | SIP-T19P     | SW version: 31.72.0.1   |
| Yealink | SIP-T20P     | SW version: 9.72.0.1    |
| Yealink | SIP-T21P     | SW version: 34.72.0.1   |
| Yealink | SIP-T22P     | SW version: 7.72.0.1    |
| Yealink | SIP-T26P     | SW version: 6.72.0.1    |
| Yealink | SIP-T28P     | SW version: 2.72.0.1    |
| Yealink | SIP-T32G     | SW version: 32.70.0.130 |
| Yealink | SIP-T38G     | SW version: 38.70.0.125 |
| Yealink | SIP-T41P     | SW version: 36.72.0.1   |
| Yealink | SIP-T42G     | SW version: 29.72.0.1   |
| Yealink | SIP-T46G     | SW version: 28.72.0.1   |
| Yealink | VP-530       | 23.70.0.40              |
| Yealink | W52P         | 25.30.0.20              |

**Please Note:** Quadro IP phones firmware control mechanism will not upgrade snom firmware version from 6.x to 7.x. This should be done manually via snom web site. Once the snom firmware version is 7.x, the Quadro's firmware control will automatically upgrade/downgrade the phone to Epygi's recommended version but not to 6.x.

**Please Note:** In the model's list the Polycom phones with (\*) sign are also presented as **Polycom-xx-Pre-3.3.0** due to backward incompatibility of UC Software 3.1.1 configuration. It is recommended to use **Pre-3.3.0** models with Application SIP software 3.2.2.0477.

### 2.4 Interaction with other Epygi SW releases

- QuadroISDN or QuadroFXO external PSTN gateways used in the shared mode should have SW 5.1.12 or higher to achieve maximum feature functionality with the QuadroM32x SW 5.3.73.
- QuadroFXS 16 Gateway should have SW 5.2.1 or higher for PnP configuration with the QuadroM32x SW 5.3.73.
- QuadroMFXS 26 Gateway should have SW 5.2.6 or higher for PnP configuration with the QuadroM32x SW 5.3.73.
- ActiveX Control SW 5.3.0 or higher should be used with 3pCC functions with the QuadroM32x SW 5.3.73.
- Auto Dialer SW 1.0.5 or higher should be used with QuadroM32x SW 5.3.73.
- DCC SW 1.8 or higher should be used with the QuadroM32x SW 5.3.73.
- Quadro SMR system SW 1.9 or higher should be used with the QuadroM32x SW 5.3.73.
- HotCall Add-In SW 2.3 or higher should be used with the QuadroM32x SW 5.3.73.
- HotKeyCall SW 1.10 or higher should be used with the QuadroM32x SW 5.3.73.
- To use QuadroM32x SW 5.3.73 with a 3pcc or Click2Dial application the "3pcc/Click2Dial Login Allowed" checkbox should be enabled for each extension(s) using this feature.
- Epygi Media Streamer (EMS) SW 2.4 or higher should be used with the QuadroM32x SW 5.3.73.

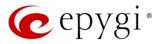

### **3 New Features History**

The table below indicates a high-level list of new features that have been added beginning with the QuadroM32x 5.3.x SW releases.

| Release | New Features                                                                                                    |
|---------|----------------------------------------------------------------------------------------------------|
| 5.3.73  | Added PnP and auto configuration support for the new Aastra 6863i, 6865i, 6867i IP Phones.                                                                                                    |
| 5.3.72  | An option in the generalconfig.cgi hidden page was added to activate <b>Two B-Channel Transfer</b> feature. By default when an incoming call from the carrier to the Quadro is received on one of the E1/T1 PRI channels and then due to a call transfer (e.g. user transfers the call, call forwarding rule, Auto Attendant option, etc) the Quadro places an outbound PRI call to the same carrier using a different channel, the two channels will be in use for the duration of the call. When the <b>Two B-Channel Transfer feature</b> is enabled the two channels will be released and the call will continue with the carrier maintaining the connection. |
|         | Added PnP support for Cisco SPA IP phones: 303, 501, 509 and 525.                                                                                                    |
|         | Added programmable keys configuration support for Cisco SPA IP phones: 303, 501, 509 and 525.                                                                                                    |
| 5.3.71  | Added PnP and auto configuration support for the new Grandstream GXP2130 IP phone.                                                                                                    |
|         | Added Receptionist support for Grandstream GXP2140 IP Phone.                                                                                                    |
|         | Added PnP and auto configuration support for the new Yealink T19P, T21P, T41P, T42G IP phones.                                                                                                    |
| 5.3.64  | Added auto configuration support for the new Fanvil F52/F52P, C58/C58P IP phones.                                                                                                    |
|         | Added PnP and auto configuration support for the new Grandstream 2140, 2160 IP phones.                                                                                                    |
| 5.3.61  | · ·                                                                                                    |
| 5.3.60  | Added support for the new iQall.<br>Added support for Mobile Toggling. This is a licensed feature and allows to switch<br>the active call from the desk phone to an iPhone/Android running the iQall App and<br>vice versa, without disconnecting the call in progress.<br>Added PnP and auto configuration support for the new Akuvox SP-53P IP phone.<br>Added support for failover to the next DNS SRV path when making SIP calls. The                                                                                                    |
|         | SIP DNS SRV Failover Timeout can be configured in the hidden menu generalconfig.cgi                                                                                                    |
| 5.3.58  | PnP and auto configuration support for the new Grandstream GXP2200 IP phone.                                                                                                    |
| 5.3.55  | Class of Service (CoS). Each extension can be assigned a CoS that will allow the use of Call Routing entries with the matching CoS assigned.<br>Added PnP and auto configuration support for new IP phones: Polycom VVX 300/310/400/410, Aastra 6735i, Yealink SIP-T46G.<br>For Call Park extensions the call back number can be configured after the park timeout expires.<br>Added possibility to paste copied IP addresses, instead of typing it manually.                                                                                                    |
|         | Added authorization details for all SIP request messages.<br>Auto provisioning improvement of Cisco SPAxxx phones in case of 3rd party<br>DHCPs                                                                                                    |

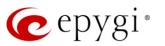

| Release | New Features                                                                                                    |
|---------|----------------------------------------------------------------------------------------------------|
| 5.3.53  | New <b>Overall Calling Time Limit</b> feature. This feature allows a total call duration for<br>all calls to be configured over a specific time frame for each Call Routing<br>entry. Once the total duration has been reached, the entry can be disabled,<br>allowing calls to use the next available route.<br>A new feature code for FXS phones. While on a 3-way call, pressing FLASH+0<br>allows the user to disconnect from the call while the two remaining participants<br>stay connected.<br>Added RTP Channel option in the Attendant Ringing Announcement.<br>An option in the generalconfig.cgi hidden page was added to remove the<br>"Diversion" header from SIP Invite messages sent out from the Quadro. If an |
|         | incoming call is being forwarded back to the PSTN, the Quadro will add the "Diversion" header into the outgoing SIP Invite. However, many ITSPs do not support this and reject the call if the "Diversion" header is present.<br>PnP and auto configuration support for new IP phones: Aastra 6737i and Yealink W52P.                                                                                                    |
|         | A new warning in the security audit for the case when the filtering on the routing rule is enabled, but the Source Call Type is set to anything but PBX.                                                                                                    |
|         | New Automatic Fax Receiving Mode.                                                                                                    |
|         | A new feature code (*84) for manually configuring and switching no answer call forwarding on the phone handset.                                                                                                    |
| 5.3.23  | PnP and auto configuration support for new IP phones: snom 710, Alcatel Temporis IP200/IP600/IP800, Grandstream GXP2124.                                                                                                    |
|         | Auto configuration support for new Fanvil C62 IP phone.                                                                                                    |
|         | New "URL" functionality in IP Phones advance settings.                                                                                                    |
|         | Recording for barge-in call.                                                                                                    |
|         | Support for Yealink T2x's hybrid configuration (M7+M1).                                                                                                    |
|         | GUI login for Recording Box extension. The Recording Box extension can be used to access the appropriate Recording Box via Quadro WEB interface by extension name and password.                                                                                                    |
| 5.3.19  | The Diversion header can be mapped from an E1/T1 connection to a SIP                                                                                                    |
|         | connection.<br>Yealink IP phone configuration support enhanced to auto-detect the phone                                                                                                    |
|         | firmware and to provide the proper configuration.                                                                                                    |
|         | Support for the new Epygi Desktop Communication Console (DCC) application (with a license key).                                                                                                    |
|         | The Caller ID based services are improved by adding the presence state of the extension for use with the DCC application.                                                                                                    |
|         | The maximum number of active calls in Find Me/Follow is now configurable. If the number is set to 1 then only one active call will be possible and the next call will go to voice mail. If that number is >1 then the next call will ring the Find Me/Follow phones which are not on a call.                                                                                                    |
| 5.3.13  | Added option for the Auto Attendant Customized Scenario to download the generated script in VXML format.                                                                                                    |
| 0.0.10  | The Call Recording feature is improved to also allow recording for pass-through calls.                                                                                                    |
|         | Added capability to activate Voicemail profile based on caller id and presence state.                                                                                                    |
|         | PnP and auto configuration support for new IP phones: snom 720, snom 760, Yealink SIP T32G, Yealink SIP T38G, Yealink VP 530.                                                                                                    |
|         | The Zero-Out redirection in the Call Queue settings is modified with a new option to redirect the call to the Voice Mail of the extension, or to another destination.                                                                                                    |
|         | Added Collect call feature for calls to E1/T1(CAS R2 MFC and for ISDN PRI/BRI).                                                                                                    |

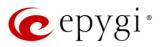

| Release | New Features                                                                                                    |
|---------|----------------------------------------------------------------------------------------------------|
|         | Enhanced the E1/T1 Diagnostic Tests                                                                                                    |
|         | E1/T1 settings enhanced to add the Redirecting Number for calls that have been forwarded prior to being received by the Quadro. This allows the original Caller Id to be sent in the Redirect number element field and the Caller ID in the Calling Party number.                                                                                                    |
|         | LDAP support for Yealink IP phones.                                                                                                    |
| 5.3.5   | The Add Multiple Extensions feature is improved which allows the assignment of the IP Lines to be selected when configuring multiple extensions.<br>A new <b>MS Exchange Server</b> option has been added in the Use <b>External Voice</b><br><b>Mail</b> settings for extensions. This allows voice messages to be kept in one universal inbox                                                                                                    |
| 5.3.3   | inbox.<br>The Call Park feature has been expanded with a Directed Call Park method. This<br>allows users to define the call park extension they wish to park the call on.<br>There are two methods available: 1) Hold the current call, and then dial the call<br>park extension number; 2) Assign the call park extension to a key on the phone<br>and then, just press the key during an active call.<br>New Call Intercept feature. A new feature code has been added allowing users to<br>dial '94 followed by the extension number to intercept an inbound call on another<br>extension.<br>IP Phone Key Assignment Templates are now available to define a set of<br>extensions mapped to keys on IP phones. These templates can be used for<br>multiple IP phones to streamline installation and configuration of multiple phones.<br>The Find Me/Follow Me announcement message is now customizable. Users can<br>remove the message, use the default, define a new recording or use music on<br>hold.<br>Added the option to review and modify the system default Find Me/Follow Me<br>welcome message like other universal extension messages using the admin *75<br>feature code on the phone.<br>Added the option to review and modify the user's personal Find Me/Follow Me<br>welcome message like other personal greeting messages using the extensions *0<br>feature code on the phone.<br>Added support for P-Asserted-Identity header field defined in RFC 3325. This is<br>important to retain original caller information even after a call is transferred within<br>the office.<br>The CDR database has been improved adding archiving up to 30 days.<br>Additionally, CDR uploading redundancy mechanisms are added to ensure records<br>are not getting lost during CDR server downtime or network outage.<br>The maximum number of stored CDRs has been increased from 1000 to 10000<br>Statistics gathered from the ACD feature and Find Me/Follow Me have been<br>improved for greater visibility of call flow.<br>A few new options have been added to the GUI based Auto Attendant IVR builder<br>integrated into the Quadro IP PBXs. Repeated message play coun |
|         | numbers to extension numbers. The configuration screen is accessible from E1T1 Trunk settings page on CCS trunk types only. This mapping works for both incoming and outgoing E1/T1 calls, and allows for easy streamlined installation for the majority of E1T1 setups.                                                                                                    |

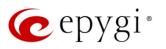

| Release | New Features                                                                        |
|---------|-------------------------------------------------------------------------------------|
|         | A new option to use RTP streaming channel for playing Hold Music is added to the    |
|         | "Universal Extension Recordings" configuration page. This allows using an external  |
|         | RTP as default Hold Music for all extensions.                                       |
|         | Intercom settings are improved. Now it will be possible to define whether the phone |
|         | should make a sound when Intercom is activated. The default is silence.             |
|         | Call conferencing features are enhanced regarding the Moderator Rights              |
|         | Management, conference call terminations options, and the conference statistics.    |
|         | Added support for T.38 faxing on IP lines for use on devices such as an ATA for     |
|         | faxing.                                                                             |
|         | The Maximum recording count option has been restored back in the Recording          |
|         | Box Settings.                                                                       |
|         | The VoIP carrier wizard is improved which allows creating the outbound routing      |
|         | rules not only by prefix but also by 7 and 10 digit pattern.                        |

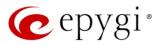

### 4 Changed Features History

The following table provides a high-level list of changed features that have been changed beginning with the QuadroM32x 5.3.x SW releases.

| Release | Changed Features                                                                                                    |
|---------|----------------------------------------------------------------------------------------------------|
| 5.3.73  |                                                                                                    |
| 5.3.72  | The max number of Line appearance for SPA525G2 is changed from 2 to 10.                                                                                                    |
|         | New parameters have been added to Aastra IP phones templates.<br>Recommended firmware versions for Grandstream GXP2140, GXP2160 have been changed from 1.0.2.9 to 1.0.3.9.<br>Changed the behavior for Polycom phone display in case of incoming calls to                                                                                                    |
| 5.3.71  | watched extensions. Show or not the call appearance/caller's ID on incoming calls to watched extensions is configurable now in the IP phones templates.<br>The "User Name" is changed to "User Name/DID Number" in the SIP Registration Settings for extension. Beside the registration user name on the SIP server, DID                                                                                                    |
| 5.3.64  | number from ITSP is supported also.<br>The <b>SMTP Host</b> field in <b>System Mail Settings</b> has been extended to 48 characters long.                                                                                                    |
| 5.3.61  | long.                                                                                                    |
| 5.3.60  | Changed the Access List function for Call Park extensions to be similar to Call<br>Pickup. If a password is set for the Call Park extension, when the parked call is<br>answered the system will prompt for a password only if the user's extension is not<br>listed in the access list.<br>The method for using VLANs to configure the IP phones has been enhanced to<br>allow the phones to be switched from the Epygi VLAN to the Epygi LAN or WAN                                                                                                    |
|         | without having to do a factory reset on the phone, which is currently required. The enhancement will not affect currently configured IP Phones using the Epygi VLAN. New parameters have been added to Yealink IP phones templates.                                                                                                    |
| 5.3.58  | Possibility to pass PIN description to the CDR downloaded file.                                                                                                    |
| 5.3.55  | For Time Limited Call routing entries the weekly/monthly start day has been added.<br>Quadro LOGO changed<br>Line Appearance is set to 4 for KX-UT133/KX-UT136 phones                                                                                                    |
| 5.3.53  | Line Appearance is set to 4 for KX-UT133/KX-UT136 phones<br>Added display names after extension numbers in the Many Extension Ringing<br>Groups, allowing users to easily find the desired extension.<br>Added display names after extension numbers in the Auto Attendant "Create<br>Scenario" page, allowing users to easily find the desired extension.<br>The Grandstream GXP2124 phone is added to the phone model list for the<br>Receptionist Configuration Wizard.<br>The behavior for the announcement that informs callers that the call is being<br>recorded has been changed so that the announcement is no longer captured in the<br>recorded file.<br>Added VoIPVoice.it as a new carrier to the VoIP Carrier Wizard list.<br>Improvement on "Caller ID Based Services" page. Now user is able to navigate to<br>the appropriate setting by clicking the links on the ON/OFF status of the service.<br>When configuring an IP phone in the IP Line settings, it is now possible to paste a<br>copied MAC address for the IP phone.<br>Changed the behavior when making changes to parameters that require the IP<br>phone to be rebooted to take effect. The system will prompt to reboot the IP<br>phones after changing the SRTP policy, IP phones template, transport type, and the<br>registration username and password.<br>The IP Lines Settings table is now scrollable. Disabled IP lines are hidden from the<br>list by default. |

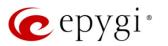

| Release | Changed Features                                                                                                    |
|---------|----------------------------------------------------------------------------------------------------|
|         | Improved the way Day/Time settings are shown on the Call Routing GUI. When                                                                                       |
|         | there is no rule with Time of Day set, the DT column and the DT description in the                                                                               |
|         | glossary are removed from the bottom of the page. Also, the Call Routing Table's                                                                                 |
|         | brief view will now show an icon of a clock in the DT column.<br>The "VLAN Settings" page has been moved from "DHCP Settings for the VLAN                        |
|         | Interface" as a submenu to the Network in the main menu.                                                                                                    |
|         | Added <b>Use RTP proxy</b> mode in Call routing for PBX type calls.                                                                                              |
|         | Improved the GUI for Recording Box; recordings are displayed as tabbed page (1000 recordings per page).                                                          |
|         | snom PA1 template enhancement: "Intercom Policy" has been added for snom PA1. Its default value is set to "off".                                                 |
|         | Distinctive Ring tones have been changed for Yealink phones.                                                                                                    |
|         | snom 7xx phones (720 & 760) have been upgraded to FW version 8.7.3.15.                                                                                           |
|         | Recommended FW version for Yealink T3X and VP530 phones is updated to public Version 70 (3x.70.0.100/23.70.0.40 accordingly).                                    |
| 5.3.23  | New FW recommendations for Aastra, Grandstream, Cisco and Yealink IP phones.                                                                                     |
|         | Added Speed dial based services for Polycom.                                                                                                    |
|         | Added "Park", DirPckUp, " Bargeln" soft keys on Polycom UCSoftware.3.3.1 or                                                                                      |
|         | higher.                                                                                                    |
|         | Language Pack update for Aastra, Alcatel, Grandstream GXP2000 and Polycom (FW 3.3.1.F) IP phones.                                                                |
|         | Voice mail <b>Specific Profile</b> selection is simplified using the drop-down list of the                                                                       |
|         | created profiles.                                                                                                    |
|         | Aastra IP phone template enhancements: Added Callers List Script field, Call                                                                                     |
|         | Waiting/Hold Reminder/Stutter Tones and Password protected "Options"                                                                                             |
|         | checkboxes.                                                                                                    |
| 5.3.19  | Restored the "Edit Watch Access List" link in the extension settings.                                                                                            |
|         | Yealink T2x phones default settings updated.                                                                                                    |
|         | Call statistics archive mechanism improved to support fast and accurate loading.<br>The maximum number of records in a page is limited to 500. Added "Clear all  |
|         | Records" button. Archiving should run if the maximum record count – 10 000 is reached even if the method of collecting is set to "Archive by time interval".     |
|         | All preconfigured functions have been removed from Aastras' Programmable Keys                                                                                    |
| 5.3.13  | Configuration.                                                                                                    |
|         | Improved the voice message played when collecting the user logs using feature code *82.                                                                          |
|         | Improved the voice message played when user marks the call using feature code *81.                                                                               |
|         | Changed the limitation for Conference ID length. Now it should be possible to create a conference with ID of 20 digit length.                                    |
|         | The timeout for the directed Call Park method is changed from two seconds to five seconds. To park a call, put the call on Hold and dial the Call Park extension |
| 5.3.5   | number. This needs to be done within the five second timeout. If the five second                                                                                 |
|         | timeout is exceeded, then the Quadro will consider it as an attempt for retrieving the                                                                           |
|         | parked call. Once the call is parked, it can also be retrieved by dialing the same Call                                                                          |
|         | Park extension.                                                                                                    |
|         | New FW recommendations for snom phones.                                                                                                    |
|         | Some of the system voice messages are improved.                                                                                                    |
| 5.3.3   | Added the option to delete the uploaded global speed dialing directory.                                                                                          |
|         | Added Kebu.it as a new carrier to the VoIP Carrier Wizard list.                                                                                                  |

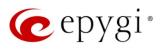

| Release | Changed Features                                                                 |
|---------|----------------------------------------------------------------------------------|
|         | The name of Login/Call Relay column in the Extensions Management is changed to   |
|         | External Access, which indicates whether the GUI login, 3pcc/Click2Dial login or |
|         | Call Relay options are enabled on the extension.                                 |

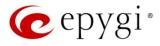

### 5 Fixed Issues

No fixed issues here at the moment.

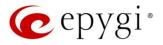

## 6 Known Issues

- T: Title
- D:
- Description Consequences C:

How to avoid the situation, or what to do in case the situation has occurred. Fix:

|                 | T:   | The STUN service doesn't work when the firewall level is set to "High".                                                                                |
|-----------------|------|----------------------------------------------------------------------------------------------------|
|                 | D:   | When the firewall level is set to "High" Quadro doesn't release STUN packets,                                                                          |
| 18759           |      | because firewall prohibits them to be created and sent.                                                                                                |
| 10/05           | C:   |                                                                                                    |
|                 | Fix: | To make STUN service working need to add the STUN server IP address in                                                                                 |
|                 |      | the "SIP access" filtering rule. Will be fixed in the next releases.                                                                                   |
|                 | T:   | An issue with extension watching on Fanvil C62 phone                                                                                                   |
|                 | D:   | If a programmable key is configured to watch an extension you cannot pickup                                                                            |
| 18707           |      | the call addressed to that extension by pressing the key.                                                                                              |
|                 | C:   |                                                                                                    |
|                 | Fix: | Will be fixed in the next releases.                                                                                                    |
|                 | т:   | GXP2200 IP phone is forced to make secure calls by default, even though<br>in phone Web GUI the SRTP Mode is configured as "Enabled but not<br>forced" |
| 18651           | D:   |                                                                                                    |
|                 | C:   |                                                                                                    |
|                 | Fix: | Login to the phone Web GUI and change the "Enabled but not forced" to "Disabled". Will be fixed in the next releases.                                  |
|                 | T:   | When opening the Call Statistics, sometimes it doesn't show CDR                                                                                        |
|                 | ••   | records at once but shows an empty page                                                                                                    |
| 18638           | D:   | Only after refreshing the page it shows the CDRs.                                                                                                    |
|                 | C:   |                                                                                                    |
|                 | Fix: | Will be fixed in the future releases.                                                                                                    |
|                 | Т:   | PPTP fails connecting to Windows 8/8.1 when MSCHAPv2 Encryption                                                                                        |
|                 |      | type is something else than NO MPPE                                                                                                    |
| 18556           | D:   |                                                                                                    |
|                 | C:   |                                                                                                    |
|                 | Fix: | Will be fixed in the next releases.                                                                                                    |
|                 | Т:   | Could not dial out(*1) or use any other moderator feature while welcome message file has been playing                                                  |
|                 |      | Could not dial out (*1) or use other moderator features while welcome                                                                                  |
|                 | _    | message file has been playing.                                                                                                    |
| 18549           | D:   | You should listen to the whole welcome message file first, after that use                                                                              |
|                 |      | moderator features. It would be very uncomfortable to wait, if you change                                                                              |
|                 | 0    | message file from default to a custom with duration let say five minutes.                                                                              |
|                 | C:   |                                                                                                    |
|                 | Fix: | Will be fixed in the next releases.                                                                                                    |
|                 | T:   | Part of conference recording is lost after recording pause/resume                                                                                      |
| 40540           | D:   | When pausing the conference recording and then resuming it again, the final                                                                            |
| 18548           | 0    | recording contains only the part after resuming.                                                                                                    |
|                 | C:   | APIL Is a Constant in the Colombian sector of the sector                                                                                               |
|                 | Fix: | Will be fixed in the future releases.                                                                                                    |
| 18372,<br>17709 | Т:   | A problem with configuring programmable keys in IP line Advanced<br>Settings page for Grandstream GXP2124, GXP 2140 and GXP2160<br>phones              |

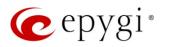

|       | D:                     | In case if in the Programmable Keys configuration page for GXP2124, GXP2140 and GXP2160 phones all six <b>Line keys</b> are configured with some functions the phones becomes none functional: the dial tone is lost, the keys and buttons on phone keyboard stop working.                                                                                                    |
|-------|------------------------|----------------------------------------------------------------------------------------------------|
|       | C:                     |                                                                                                    |
|       | Fix:                   | Do not use all six line keys when configuring programmable keys. Keep at least two line keys unused to be able to make/receive calls. Or use <b>Multi-Purpose Keys</b> instead. Will be fixed in some next FW version for the mentioned phones.                                                                                                    |
|       | T:                     | A fake error message when pressing successful calls tab in the Call Statistics                                                                                                    |
| 18186 | D:                     | When pressing this tab just after a successful call termination, sometimes the following error is displayed: "Log file seems to be corrupted. Please clear all records".                                                                                                    |
| Ī     | C:                     |                                                                                                    |
|       | Fix:                   | Pressing this tab once more will resolve the problem. Will be fixed in the next releases.                                                                                                    |
|       | T:                     | Watching does not work properly configured on Akuvox SP-R53P phone                                                                                                    |
| 18112 | D:                     | If a programmable key is configured to watch an extension it allows only calling to that extension. You cannot pickup the call addressed to that extension by pressing that key.                                                                                                    |
| -     | C:                     |                                                                                                    |
| -     | Fix:                   | Will be fixed in the next releases.                                                                                                    |
|       | T:                     | VIII De lived in the flext feleases.<br>VLAN DHCP continues to function even after VLAN interface is disabled                                                                                                    |
| ·     |                        | VLAN DRCP continues to function even after VLAN interface is disabled                                                                                                    |
|       | D:                     |                                                                                                    |
| 18021 | C:                     | As a result the IP phones will not configure with PnP option in LAN.                                                                                                    |
|       | Fix:                   | Disable the DHCP server for VLAN before disabling VLAN interface. Will be fixed in the next releases.                                                                                                    |
|       | T:                     | Using Call Intercept to directly answer an incoming ACD call fails                                                                                                    |
| 17555 | D:                     | When ACD calls to an extension of an agent and Call Intercept is used from<br>another extension to answer the call with the feature code (*94 + extension<br>number), the caller hears nothing and the incoming call continues ringing.<br>Hanging up the call from caller to "direct pickup", leaves an active call.                                                                                                    |
| -     | C:                     |                                                                                                    |
|       |                        |                                                                                                    |
|       | Fix:                   | Will be fixed in the next releases.                                                                                                    |
|       | Fix:<br>T:             | Will be fixed in the next releases.         Call which is done after Call Relay(*2) on auto attendant is not shown in Call Statistics                                                                                                    |
| 17404 |                        | Call which is done after Call Relay(*2) on auto attendant is not shown in                                                                                                    |
| 17404 | T:                     | Call which is done after Call Relay(*2) on auto attendant is not shown in<br>Call StatisticsOnly the call to attendant is shown in the call statistics. The call leg after call<br>relay is missing in the call statistics in case if the external caller is terminating                                                                                                    |
| 17404 | T:<br>D:               | Call which is done after Call Relay(*2) on auto attendant is not shown in<br>Call StatisticsOnly the call to attendant is shown in the call statistics. The call leg after call<br>relay is missing in the call statistics in case if the external caller is terminating                                                                                                    |
| 17404 | T:<br>D:<br>C:         | Call which is done after Call Relay(*2) on auto attendant is not shown in Call Statistics         Only the call to attendant is shown in the call statistics. The call leg after call relay is missing in the call statistics in case if the external caller is terminating the call first.         Use feature code *1 instead of *2 for call relay. Will be fixed in the next releases.                                                                                                    |
| 17404 | T:<br>D:<br>C:         | <ul> <li>Call which is done after Call Relay(*2) on auto attendant is not shown in Call Statistics</li> <li>Only the call to attendant is shown in the call statistics. The call leg after call relay is missing in the call statistics in case if the external caller is terminating the call first.</li> <li>Use feature code *1 instead of *2 for call relay. Will be fixed in the next releases.</li> <li>An issue with Intercom service on snom 8xx phones</li> <li>When the snom 8xx phone series (tested with snom models 821, 870 running FW version's 8.4.32, 8.4.33) have watched extensions configured and the status of the watched extension has changed (e.g. the watching phone receives or makes a call), immediately the next intercom call to the snom</li> </ul> |
|       | T:<br>D:<br>C:<br>Fix: | <ul> <li>Call which is done after Call Relay(*2) on auto attendant is not shown in Call Statistics</li> <li>Only the call to attendant is shown in the call statistics. The call leg after call relay is missing in the call statistics in case if the external caller is terminating the call first.</li> <li>Use feature code *1 instead of *2 for call relay. Will be fixed in the next releases.</li> <li>An issue with Intercom service on snom 8xx phones</li> <li>When the snom 8xx phone series (tested with snom models 821, 870 running FW version's 8.4.32, 8.4.33) have watched extensions configured and the status of the watched extension has changed (e.g. the watching phone</li> </ul>                                                                           |

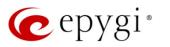

| 16683 | T:   | Find Me/Follow Me does not work for incoming Secure RTP call                                                                                                    |
|-------|------|----------------------------------------------------------------------------------------------------|
|       | D:   | Though the call came with SRTP option the FM/FM is making unsecure calls                                                                                                    |
|       | C:   | As a result the call is not established                                                                                                    |
|       | Fix: | Will be fixed in the next releases.                                                                                                    |
| 16635 | T:   | Shared Mailbox watching does not work when using "Allow access to<br>Shared Mailbox for enabled extensions" option in Many Extension Ringing<br>configuration                                                                                      |
|       | D:   | Extension has Many Extension Ringing enabled with a few extensions configured for Shared Mailbox.                                                                                                    |
|       | C:   | However, in the IP Line settings, the "Shared VMail Ext. xxx" option is not listed in the drop down list for Advanced-Programmable Keys Configuration.                                                                                             |
|       | Fix: | Use the "Shared Mailbox: Edit Voice Mailbox Access List" link in the Voice Mailbox Settings for extension. Will be fixed in the next releases.                                                                                                    |
| 16533 | T:   | A problem with incoming Secure RTP call in a specific scenario                                                                                                    |
|       | D:   | When incoming Secure RTP call is connecting to the destination via Call Routing table, Quadro always tries to connect it as an un-secure call and the call is being dropped due to the media parameters incompatibility.                           |
|       | C:   |                                                                                                    |
|       | Fix: | Will be fixed in the next releases.                                                                                                    |
|       | T:   | MAC address recognition problem in the FXS Gateway Management"                                                                                                    |
|       | 1.   | page                                                                                                    |
| 16468 | D:   | In the page Line Settings→IP Line Settings→FXS Gateway Management, if FXS Gateway is added manually, the system cannot recognize MAC address of FXS Gateway entered in uppercase.                                                                  |
|       | C:   | As a result the "Edit" and "Reboot" functional buttons become unusable and<br>then it is not possible to edit existing records or reboot the registered FXS<br>Gateways.                                                                           |
|       | Fix: | Enter the MAC address in lowercase. Will be fixed in the next releases.                                                                                                    |
| 16184 | T:   | An issue with wrongly displayed "Start Recording" message in the Active Calls                                                                                                    |
|       | D:   | The recording type is set to "start automatically"; the number of allowed parallel call recordings is exhausted, therefore the recording for the next call cannot be started, but the "Start Recording" is wrongly shown in the Active Calls page. |
|       | C:   |                                                                                                    |
|       | Fix: | Will be fixed in the next releases.                                                                                                    |
| 16037 | T:   | After changing Quadro LAN IP configuration (IP address or subnet mask)<br>IP phones lose registration and become unusable                                                                                                    |
|       | D:   |                                                                                                    |
|       | C:   |                                                                                                    |
|       | Fix: | After changing Quadro LAN IP configuration first reboot the unit then reboot the IP phones. Will be fixed in the next release.                                                                                                    |
|       | T:   | It is not possible to pickup (via pickup group) the call to extension with Find Me/Follow Me enabled                                                                                                    |
| 15942 | D:   |                                                                                                    |
|       | C:   |                                                                                                    |
|       | Fix: | Will be fixed in the next releases.                                                                                                    |
| 15729 | T:   | IP phone does not go back to the normally idle state automatically when<br>the recording had been started via the Record button and the call was<br>released                                                                                       |
|       | D:   | The "Recording started" message remains on the phone screen after one of the parties terminate the call by going on-hook.                                                                                                    |
|       | C:   | Only incoming calls to IP phone are possible in this state.                                                                                                    |

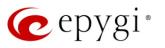

|       | Fix:     | Need to use "Exit" button to retrieve the IP phone functionality.                                                                                                    |
|-------|----------|----------------------------------------------------------------------------------------------------|
|       |          | Will be fixed in the future releases.<br>Paging and intercom services do not work on the Grandstream BT100 IP                                                                                                    |
| 14909 | T:       | phone                                                                                                    |
|       | D:       |                                                                                                    |
|       | C:       |                                                                                                    |
|       | Fix:     | Currently BT100 has no support for paging/intercom.                                                                                                    |
| 14797 | T:       | Call Interception does not work on Grandstream GXP2000 configured as a receptionist, when extensions are watched on expansion module                                                                                                   |
|       | D:<br>C: |                                                                                                    |
|       |          | Use basic seven keys instead of expansion module.                                                                                                    |
|       | Fix:     | Will be fixed in the future releases.                                                                                                    |
| 13802 | Т:       | An issue with configuring Aastra IP phones as local extensions for Quadro IP PBX                                                                                                    |
|       | D:       | After changing the LAN IP address for the Quadro, the 480i, 9133i and 55i Aastra phones with currently recommended 1.4.1.2000 firmware are not registering after restart.                                                              |
|       | C:       |                                                                                                    |
|       | Fix:     | They must be factory reset to register again.<br>Under investigation; will be fixed in the future FW versions for Aastra phones.                                                                                                    |
|       | T:       | An issue with configuring IP phones as local extensions for Quadro IP PBX                                                                                                    |
|       | D:       | Plug and Play and Auto configuration of IP phones is impossible with the modified "HTTP Server Port" on the Quadro.                                                                                                    |
| 13471 | C:       |                                                                                                    |
|       | Fix:     | Add the changed http port value in the "option tftp-server-name" row ("dhcpd.conf.lan" file) for each IP phone. Example: "option tftp-server-name "http://172.30.38.1:8080". Will be fixed in the future releases.                     |
| 13380 | T:       | Aastra IP phone is not ringing when it is used in many extensions ringing list                                                                                                    |
|       | D:       | <ol> <li>Scenario:</li> <li>Many Extension Ringing is enabled on a virtual extension with an Aastra phone in the list.</li> <li>Distinctive Ringing is enabled on that virtual extension with Nickname that contains space.</li> </ol> |
|       | C:       | When a call with no Caller ID comes to that extension, the Aastra phone in many extensions ringing list does not ring.                                                                                                    |
|       | Fix:     | The problem is solved if there is a Caller ID available on the incoming call or if<br>the Nickname does not contain spaces. This problem is limited to Aastra IP<br>phones only.                                                       |
|       | T:       | Some of the voice mail services could be unavailable if external Voice Mail is in use for extension                                                                                                    |
|       | D:       | In this scenario some of the features, for example Zero-out and entering the VMS directly with option "1" will not work.                                                                                                    |
| 12190 | C:       |                                                                                                    |
|       | Fix:     | This is normal, as those features are the Quadro's internal VMS system features. If external VMS system is used, user gets the features of that external system.                                                                       |
|       | T:       | An issue with distinctive ringing on the snom and Aastra IP phones                                                                                                    |
| 11519 | D:       | Snom and Aastra phones ring only once if the distinctive ringing is enabled with the "winter" ringing pattern.                                                                                                    |
|       | C:       |                                                                                                    |
|       | Fix:     | Use other ringing patterns for distinctive ringing on snom and Aastra IP                                                                                                    |

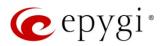

|     | phones.                                                                                                    |
|-----|----------------------------------------------------------------------------------------------------|
| T:  | Aastra, snom, Grandstream and Thomson IP phones may disconnect if you press "Mute" button for a long time (60 min) |
| D:  |                                                                                                    |
| C:  |                                                                                                    |
| Fix | k: Under investigation; will be fixed in the future releases.                                                      |
| T:  | ACD may not work correctly if the Quadro encounters a problem with the                                             |
| 1.  | 3PCC connection to an application                                                                                  |
| D:  | ACD calls may be affected.                                                                                         |
| C:  |                                                                                                    |
| Fix | k: Will be fixed in the next release.                                                                              |

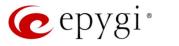

### 7 Upgrading Instructions

### 7.1 Technical Advisory

Attention: For manually configured IP phones, it is now required to have the **SIP Registration Timeout** parameter set to 120 seconds or more on your IP phone. Values less than 120 seconds will not be accepted by the Quadro and will cause the IP phone registration failure on the Quadro.

### 7.2 Quadro SW requirements for upgrading to 5.3

Attention: The software upgrade to 5.3 can **ONLY** be done from 5.2.47 and higher 5.2 versions. Before updating to 5.3 the unit should be updated to 5.2.47 or higher 5.2 version first.

### 7.3 General hints

It is recommended to execute the update by downloading the software first to a PC located in the LAN side of the Quadro and perform the firmware update from the LAN side. This is to ensure that the Internet connection will not affect the upgrade process.

In general, the configuration of a system will remain after the software update. Remember that some data is lost during upgrade:

- Call Statistics (only when embedded memory storage is used) Workaround – to save the existing call statistics, download it to the PC from Call Statistics-Statistics Settings before performing the firmware update. It is also recommended to use an external Compact flash memory to keep the call statistics safe.
- Voice mails (only when embedded memory storage is used) Workaround – save the recorded voice mails from the Voice Mailbox before performing the firmware update. It is also recommended to use an external Compact flash memory to keep the voice mails safe.
- Call recordings (only when embedded memory storage is used)
   Workaround save the recorded calls from the Recordings Box before performing the firmware update or use the recorded calls automatically upload to the FTP server option. It is also recommended to use an external Compact flash memory to keep the voice mails safe.
- All custom voice greetings (only when embedded memory storage is used)
   Workaround backup and download all configuration and voice data to a PC. It is also recommended to use an external Compact flash memory to keep the custom voice messages safe.
- All custom recordings for the custom Auto Attendant (only when embedded memory storage is used)

Workaround – backup and download all configuration and voice data to a PC. It is also recommended to use an external Compact flash memory to keep the custom recordings safe.

- Pending events (only when embedded memory storage is used)
- Transfer statistics for the network
- DHCP leases

The following steps describe how to correctly perform the firmware update:

- 1. Save the current configuration by doing a Backup and Download of all config and voice data (System→Configuration Management→Backup and download all config and voice data).
- 2. Perform the Firmware Update.
- 3. Is there a Compact Flash memory card installed?
  - Yes No further action is required
  - No Restore the configuration that was saved in Step 1 (System→Configuration

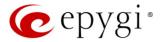

#### Management $\rightarrow$ Upload and Restore all config and voice data).

This is necessary to restore the extension custom voice messages and the custom Auto Attendant messages.

Attention: Always power down the Quadro before inserting/removing any Compact Flash card. The largest recommended Compact Flash card is 8GB.

#### 7.4 Limitations and restrictions

- The memory used by "DSP Capture", "Call Capture" and "Network Capture" hidden pages is limited to 3 MB. This will put a limitation on the duration of captured file.
- In case if voice mail recording codec is other than PCMU, the maximum length of VM sent by email is limited to 3 minutes.
- The number of VMs in the mailbox for one extension is limited to 300.
- Use Session Timer in IP Line Settings is deselected by default.